### Statistical Machine Learning

#### Pier Francesco Palamara

Department of Statistics University of Oxford

Slide credits and other course material can be found at: http://www.stats.ox.ac.uk/~palamara/SML\_BDI.html

### **Model Variability**

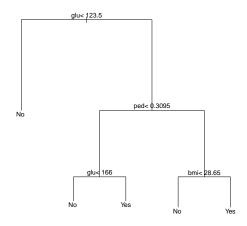

• Is the tree 'stable' if training data were slightly different?

### **Bootstrap for Classification Trees**

- The bootstrap is a way to assess the variance of estimators.
- Fit multiple trees, each on a **bootstrapped sample**. This is a data set obtained by **sampling with replacement** *n* times from training set.

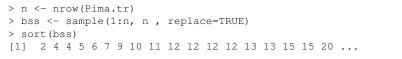

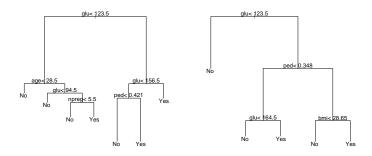

## **Bootstrap for Regression Trees**

- Regression for Boston housing data.
- Predict median house prices based only on crime rate.
- Use decision stump—the simplest tree with a single split at root.

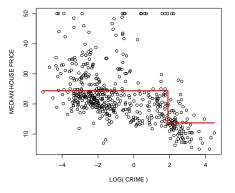

### Bootstrap for Regression Trees

- We fit a predictor  $\hat{f}(x)$  on the data  $\{(x_i, y_i)\}_{i=1}^n$ .
- Assess the variance of  $\hat{f}(x)$  by taking B = 20 bootstrap samples of the original data, and obtaining bootstrap estimators

$$\hat{f}^b(x), \qquad b=1,\ldots,B$$

• Each tree  $\hat{f}^b$  is fitted on the resampled data  $(x_{j_i}, y_{j_i})_{i=1}^n$  where each  $j_i$  is chosen randomly from  $\{1, \ldots, n\}$  with replacement.

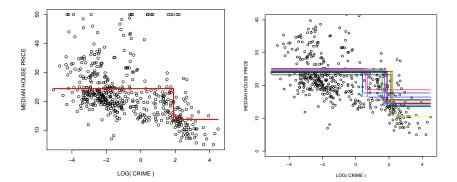

# Bagging

- **Bagging** (Bootstrap Aggregation): average across all *B* trees fitted on ۰ different bootstrap samples.
- For b = 1, ..., B:
  - **O** Draw indices  $(j_1, \ldots, j_n)$  from the set  $\{1, \ldots, n\}$  with replacement.
  - 2 Fit the model, and form predictor  $\hat{f}^b(x)$  based on bootstrap sample

 $(x_{i_1}, y_{i_1}), \ldots, (x_{i_n}, y_{i_n})$ 

Form bagged estimator

$$\hat{f}_{Bag}(x) = \frac{1}{B} \sum_{b=1}^{B} \hat{f}^b(x)$$

# Bagging

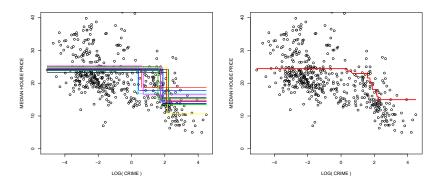

Bagging smooths out the drop in the estimate of median house prices.
Bagging reduces the variance of predictions, i.e. when taking expectations over a random dataset D:

 $\mathbb{E}_{\mathcal{D}}\big[(\hat{f}(x) - \mathbb{E}_{\mathcal{D}}[\hat{f}(x)])^2\big] \geq \mathbb{E}_{\mathcal{D}}\big[(\hat{f}_{Bag}(x) - \mathbb{E}_{\mathcal{D}}[\hat{f}_{Bag}(x)])^2\big]$ 

# Variance Reduction in Bagging

- Suppose, in an ideal world, our estimators  $\hat{f}^b$  are each based on different independent datasets of size n from the true joint distribution of X, Y.
- The aggregated estimator would then be

$$\hat{f}_{ag}(x) = \frac{1}{B}\sum_{b=1}^{B}\hat{f}^{b}(x) \rightarrow \bar{f}(x) = \mathbb{E}_{\mathcal{D}}[\hat{f}(x)] \quad \text{as } B \rightarrow \infty$$

where expectation is with respect to datasets of size n.

The squared-loss is:

 $\mathbb{E}_{\mathcal{D}}[(Y - \hat{f}_{aa}(X))^2 | X = x] =$  $= \mathbb{E}_{\mathcal{D}}[(Y - \bar{f}(X))^{2} | X = x] + \mathbb{E}_{\mathcal{D}}[(\bar{f}(X) - \hat{f}_{aa}(X))^{2} | X = x]$  $\rightarrow \mathbb{E}_{\mathcal{D}}[(Y - \overline{f}(X))^2 | X = x] \text{ as } B \rightarrow \infty.$ 

Aggregation reduces the squared loss by eliminating variance of f(x).

- In bagging, variance reduction still applies at the cost of a small increase in bias.
- Bagging is most useful for flexible estimators with high variance (and low bias).

## Variance Reduction in Bagging

- Deeper trees have higher complexity and variance.
- Compare bagging trees of depth 1 and 3.

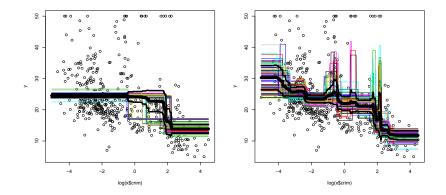

- How well does bagging to? Can we estimate generalization performance. and tune hyperparameters?
- Answer 1: cross-validation.

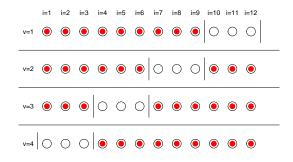

- For each  $v = 1, \ldots, V$ ,
  - fit  $\hat{f}_{Bag}$  on the training samples.
  - predict on validation set.
- Compute the CV error by averaging the loss across all test observations.

• But to fit  $\hat{f}_{Baa}$  on the training set for each  $v = 1, \dots, V$ , we have to train on *B* bootstrap samples!

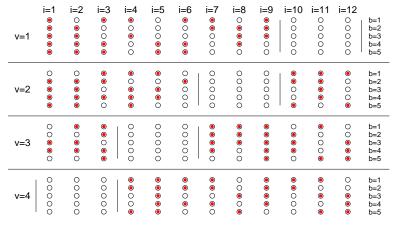

Answer 2: Out-of-bag test error estimation.

Idea: test on the "unused" data points in each bootstrap iteration to ۲ estimate the test error.

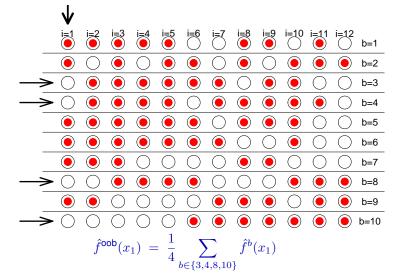

Idea: test on the "unused" data points in each bootstrap iteration to ۲ estimate the test error.

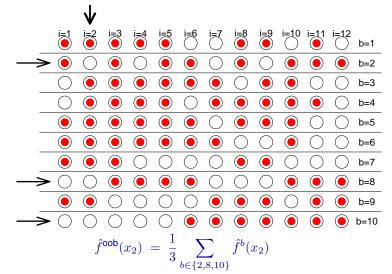

• For each i = 1, ..., n, the out-of-bag sample is:

 $\tilde{B}_i = \{b : x_i \text{ is not in training set}\} \subseteq \{1, \dots, B\}.$ 

• Construct the out-of-bag estimate at x<sub>i</sub>:

$$\hat{f}^{\text{oob}}(x_i) = \frac{1}{|\tilde{B}_i|} \sum_{b \in \bar{B}_i} \hat{f}^b(i_i)$$

Out-of-bag risk:

$$R^{\mathsf{oob}} = \frac{1}{n} \sum_{i=1}^{n} L(y_i, \hat{f}^{\mathsf{oob}}(x_i))$$

- We need  $|\tilde{B}_i|$  to be reasonably large for all i = 1, ..., n.
- The probability π<sup>oob</sup> of an observation NOT being included in a bootstrap sample (j<sub>1</sub>,..., j<sub>n</sub>) (and hence being 'out-of-bag') is:

$$\pi^{\mathsf{oob}} = \prod_{i=1}^{n} \left( 1 - \frac{1}{n} \right) \stackrel{n \to \infty}{\longrightarrow} \frac{1}{e} \approx 0.367.$$

- Hence  $\mathbb{E}[|\tilde{B}_i|] \approx 0.367B$
- In practice, number of bootstrap samples *B* is typically between 200 and 1000, meaning that the number  $|\tilde{B}_i|$  of out-of-bag samples will be approximately in the range 70 350.
- The obtained test error estimate is asymptotically unbiased for large number *B* of bootstrap samples and large sample size *n*.

### Example: Boston Housing Dataset

- Apply out of bag test error estimation to select optimal tree depth and assess performance of bagged trees for Boston Housing data.
- Use the entire dataset with p = 13 predictor variables.

```
n <- nrow(BostonHousing)</pre>
                          ## n samples
X <- BostonHousing[,-14]
Y <- BostonHousing[,14]
B <- 100
maxdepth <- 3
prediction_oob <- rep(0,length(Y))</pre>
                                        ## vector with oob predictions
numbertrees oob <- rep(0,length(Y))</pre>
                                        ## number pf oob trees
for (b in 1:B) {
                                         ## loop over bootstrap samples
  subsample <- sample(1:n,n,replace=TRUE)</pre>
                                                 ## "in-bag" samples
                                                 ## "out-of-bag" samples
  outofbag <- (1:n) [-subsample]
                                         ## fit tree on "in-bag" samples
  treeboot <- rpart(Y ~ ., data=X, subset=subsample,</pre>
        control=rpart.control(maxdepth=maxdepth,minsplit=2))
                                         ## predict on oob-samples
  prediction oob[outofbag] <- prediction oob[outofbag] +
                      predict(treeboot, newdata=X[outofbag,])
  numbertrees oob[outofbag] <- numbertrees oob[outofbag] + 1
## final oob-prediction is average across all "out-of-bag" trees
prediction oob <- prediction oob / numbertrees oob
```

## Example: Boston Housing Dataset

plot(prediction\_oob, Y, xlab="PREDICTED", ylab="ACTUAL")

For depth d = 1.

For depth d = 10.

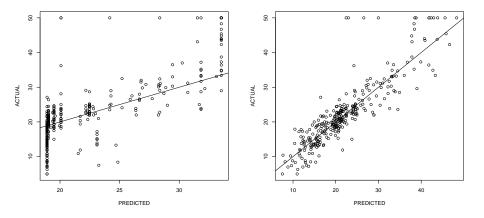

### Example: Boston Housing Dataset

• Out-of-bag error as a function of tree depth d:

| tree depth d                 | 1    | 2    | 3    | •    | 5    | 10   | 30   |  |
|------------------------------|------|------|------|------|------|------|------|--|
|                              | 60.7 |      |      |      |      |      |      |  |
| bagged trees $\hat{f}_{Bag}$ | 43.4 | 27.0 | 22.8 | 21.5 | 20.7 | 20.1 | 20.1 |  |

• Without bagging, the optimal tree depth seems to be d = 10.

• With bagging, we could also take the depth up to d = 30.

### Summary:

- Bagging reduces variance and prevents overfitting
- Often improves accuracy in practice.
- Bagged trees cannot be displayed as nicely as single trees and some of the interpretability of trees is lost.

# **Random Forests**

### Random Forests and Extremely Randomized Trees

- Random forests are similar to bagged decision trees with a few key differences:
  - For each split point, the search is not over all p variables but just over mtry randomly chosen ones (where e.g. mtry = |p/3|)
  - No pruning necessary. Trees can be grown until each node contains just very few observations (1 or 5).
  - Random forests tend to produce better predictions than bagging.
  - Results often not sensitive to the only tuning parameter mtry.
  - Implemented in randomForest library.
- Even more random methods, e.g. extremely randomized trees:
  - For each split point, sample *mtry* variables each with a random value to split on, and pick the best one.
  - Often works even when mtry equals 1!
- Often produce state-of-the-art results, and top performing methods in machine learning competitions.

Breiman (2001), Geurts et al (2006)

### **Random Forests**

| Data set              | Forest | Single tree |  |
|-----------------------|--------|-------------|--|
| Breast cancer         | 2.9    | 5.9         |  |
| Ionosphere            | 5.5    | 11.2        |  |
| Diabetes              | 24.2   | 25.3        |  |
| Glass                 | 22.0   | 30.4        |  |
| Soybean               | 5.7    | 8.6         |  |
| Letters               | 3.4    | 12.4        |  |
| Satellite             | 8.6    | 14.8        |  |
| Shuttle $\times 10^3$ | 7.0    | 62.0        |  |
| DNA                   | 3.9    | 6.2         |  |
| Digit                 | 6.2    | 17.1        |  |

# TABLE 2 Test set misclassification error (%)

From Breiman, Statistical Modelling: the two cultures, 2001.

### Random Forests

Comparison of 179 classifiers on 121 datasets. Random forests come top with SVMs close behind.

| Rank | Acc. | $\kappa$ | Classifier                                |
|------|------|----------|-------------------------------------------|
| 32.9 | 82.0 | 63.5     | parRF_t (RF)                              |
| 33.1 | 82.3 | 63.6     | $\mathrm{rf}_{-}\mathrm{t}~(\mathrm{RF})$ |
| 36.8 | 81.8 | 62.2     | $svm_C$ (SVM)                             |
| 38.0 | 81.2 | 60.1     | $svmPoly_t$ (SVM)                         |
| 39.4 | 81.9 | 62.5     | $rforest_R (RF)$                          |
| 39.6 | 82.0 | 62.0     | $elm_kernel_m$ (NNET)                     |
| 40.3 | 81.4 | 61.1     | $svmRadialCost_t$ (SVM)                   |
| 42.5 | 81.0 | 60.0     | $svmRadial_t$ (SVM)                       |
| 42.9 | 80.6 | 61.0     | $C5.0_t$ (BST)                            |
| 44.1 | 79.4 | 60.5     | $avNNet_t$ (NNET)                         |

From Delgado et al, 2014

# Looking at the Boston Housing data again (and at the help page for randomForest first).

```
library(randomForest)
library(MASS)
data(Boston)
```

```
y <- Boston[,14]
x <- Boston[,1:13]
```

?randomForest

```
> randomForest package:randomForest R Documentation
```

Classification and Regression with Random Forest

#### Description:

'randomForest' implements Breiman's random forest algorithm (based on Breiman and Cutler's original Fortran code) for classification and regression. It can also be used in unsupervised mode for assessing proximities among data points.

```
Usage:
```

### Boston Housing data, again.

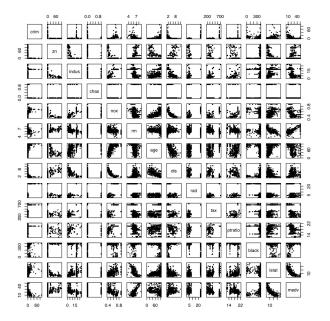

### Can plot the predicted values (out-of-bag estimation) vs. true values by

```
> plot( predict(rf), y)
> abline(c(0,1),col=2)
```

#### Same if treating the training data as new data

```
> plot( predict(rf,newdata=x), y)
```

### Out-of-bag error.

- > plot( predict(rf), y)
- > abline(c(0,1),col=2)

### Training error.

- > plot( predict(rf,newdata=x), y)
- > abline(c(0,1),col=2)

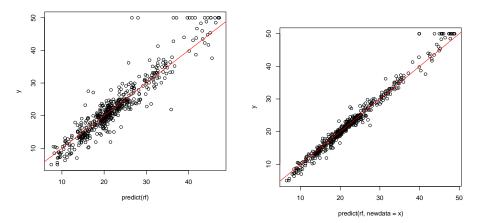

### Try mtry 2

### Try mtry 4

#### And mtry 8 and 10.

```
> (rf <- randomForest(x,v,mtrv=8))</pre>
Call:
randomForest (x = x, y = y, mtry = 8)
              Type of random forest: regression
                     Number of trees: 500
No. of variables tried at each split: 8
         Mean of squared residuals: 9.552806
                    % Var explained: 88.68
> > (rf <- randomForest(x, y, mtry=10))</pre>
Call:
randomForest (x = x, y = y, mtry = 10)
              Type of random forest: regression
                    Number of trees: 500
No. of variables tried at each split: 10
         Mean of squared residuals: 9.774435
                    % Var explained: 88.42
```

mtry is the only real tuning parameter and typically performance not sensitive to its choice (can use tuneRF to select it automatically).

### Variable "Importance"

- Tree ensembles have better performance, but decision trees are more interpretable.
- How to interpret a forest of trees ?

Idea: denote by  $\hat{e}$  the out-of bag estimate of the loss when using the original data samples. For each variable  $k \in \{1, \dots, p\}$ ,

- permute randomly the k-th predictor variable to generate a new set of samples (X
  <sub>1</sub>, Y<sub>1</sub>),..., (X
  <sub>n</sub>, Y<sub>n</sub>), i.e., X
  <sub>i</sub><sup>(k)</sup> = X
  <sub>τ(i)</sub><sup>(k)</sup>, for a permutation τ.
- compute the out-of-bag estimate  $\hat{e}_k$  of the prediction error with these new samples.

A measure of importance of variable k is then  $\hat{e}_k - \hat{e}$ , the increase in error rate due to a random permutation of the k-th variable.

#### Random Forests

### Example for Boston Housing data.

```
rf <- randomForest(x,y,importance=TRUE)</pre>
varImpPlot(rf)
```

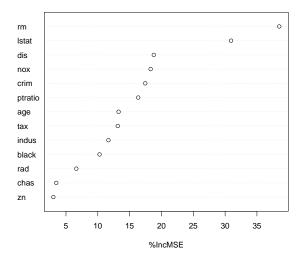

### **Ensemble Methods**

- Bagging and random forests are examples of **ensemble methods**, where predictions are based on an ensemble of many individual predictors.
- Many other ensemble learning methods: boosting, stacking, mixture of experts, Bayesian model combination, Bayesian model averaging etc.
- Often gives significant boost to predictive performance.

### Microsoft Kinect Pose Recognition

### Kinect algorithm CVPR Paper Video